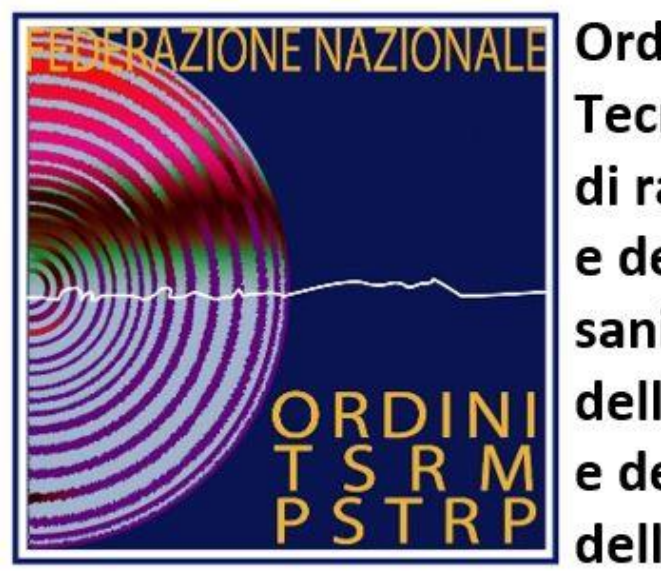

Ordine dei Tecnici sanitari di radiologia medica e delle professioni sanitarie tecniche, della riabilitazione e della prevenzione delle province di Venezia e Padova

# Sistema Tessera Sanitaria (TS)

Tutorial riservato ai professionisti sanitari , liberi professionisti soggetti ai sensi del DM 31 luglio 2015 e DM 27 aprile 2018, all'emissione fattura sanitaria ai cittadini

27 gennaio 2020

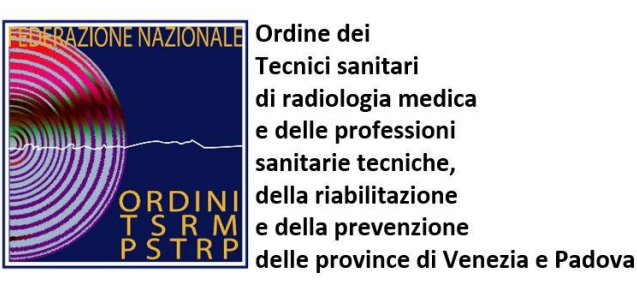

### Come funziona

- Quando il cittadino paga per una prestazione sanitaria, riceve un documento fiscale attestante la spesa sostenuta (ricevuta, fattura o scontrino),da quel momento si attiva il processo di registrazione e messa a disposizione del dato relativo alla spesa sostenuta dal singolo cittadino. Infatti:
- l'**erogatore del servizio sanitario**, tenuto per legge all'invio dei dati del documento fiscale al Sistema TS entro il 31 gennaio successivo all'anno di pagamento, invia telematicamente le informazioni al Sistema TS;
- il **Sistema TS** raccoglie tutti i dati pervenuti ed invia all'Agenzia delle entrate, per ogni cittadino, le somme suddivise per tipologia di spesa;
- l'**Agenzia delle entrate** mette a disposizione del cittadino i dati ricevuti nell'apposita sezione della dichiarazione dei redditi recante l'importo delle spese sanitarie sostenute ai fini della detrazione Irpef;
- Nel mese di Febbraio il **cittadino** può prendere visione delle spese inviate dall'erogatore a suo nome e manifestare il suo diniego (funzione di **Consultazione** sul Sistema TS) all'invio dei dati all'Agenzia delle entrate per la precompilazione della dichiarazione dei redditi relativamente ai dati di competenza dell'anno precedente.

### Riferimenti normativi

• con il decreto del Ministero dell'Economia e delle Finanze del 22 novembre 2019 pubblicato su G.U. n. 284 del 04/12/2019, è stato reso noto e ufficiale **l'obbligo di trasmissione al Sistema Tessera Sanitaria (Sistema TS) dei dati delle prestazioni sanitarie erogate nel 2019 (01 gennaio 2019 –31dicembre 2019) nei confronti dei privati**, con le modalità di cui al DM 31luglio 2015e DM 27aprile 2018; termine ultimo di trasmissione sarà il 31 gennaio 2020

## Collegati al portale www.sistemats.it:

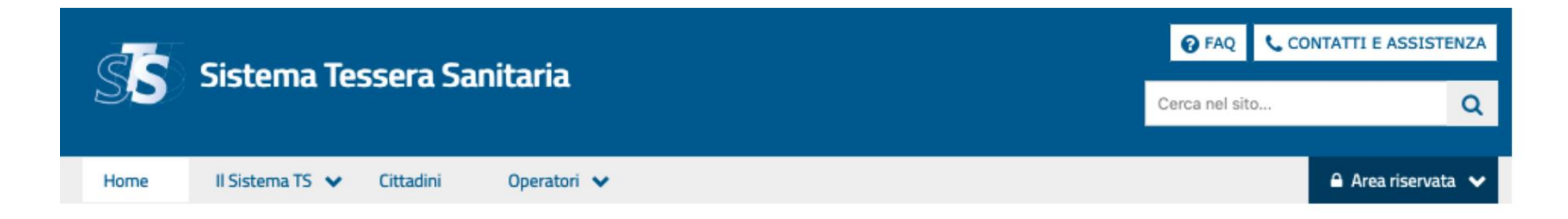

#### **Spese Sanitarie**

#### Ulteriori operatori sanitari tenuti alla trasmissione dei dati di spesa al Sistema TS

Nella dichiarazione precompilata del 2020, come disposto dai decreti del MEF del 9 maggio, del 14 e 22 novembre 2019, il cittadino troverà anche le spese sanitarie, sostenute, a partire dal 1 gennaio 2019, presso nuovi operatori sanitari, quali:

- · strutture della sanità militare;
- farmacia interna all'associazione nazionale dei mutilati e invalidi di guerra (ANMIG);
- · professionisti iscritti all'Ordine Nazionale dei Biologi (ONB) e agli Albi istituiti dal DM 13 marzo 2018 (professioni sanitarie tecniche, della riabilitazione e della prevenzione).

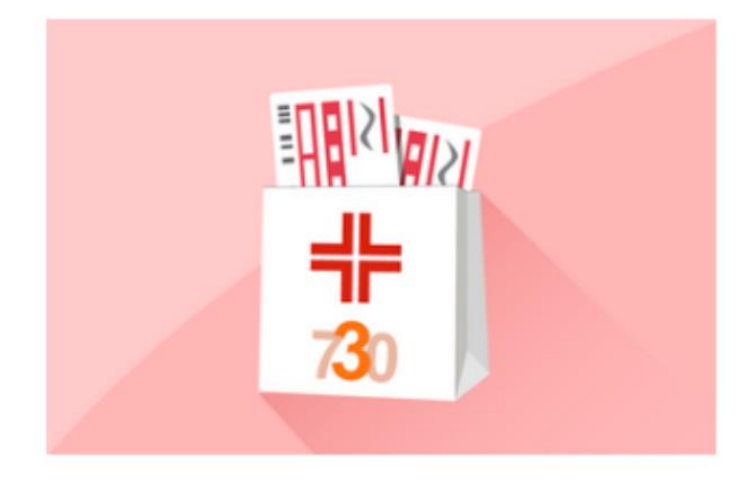

## Richiedi le nuove credenziali alla sezione nuova registrazione (clicca qui);

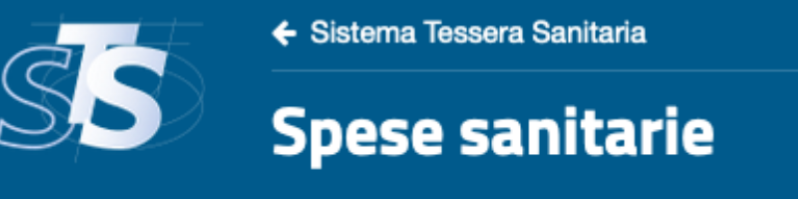

Ti trovi in: Home - Richiesta di credenziali - Nuova registrazione

#### Nuova registrazione

Strutture ed esercizi commerciali:

#### **O** Iscritti agli albi professionali:

Conferma

## Clicca su "Iscritti agli albi professionali" e dal menu a tendina cerca la tua professione

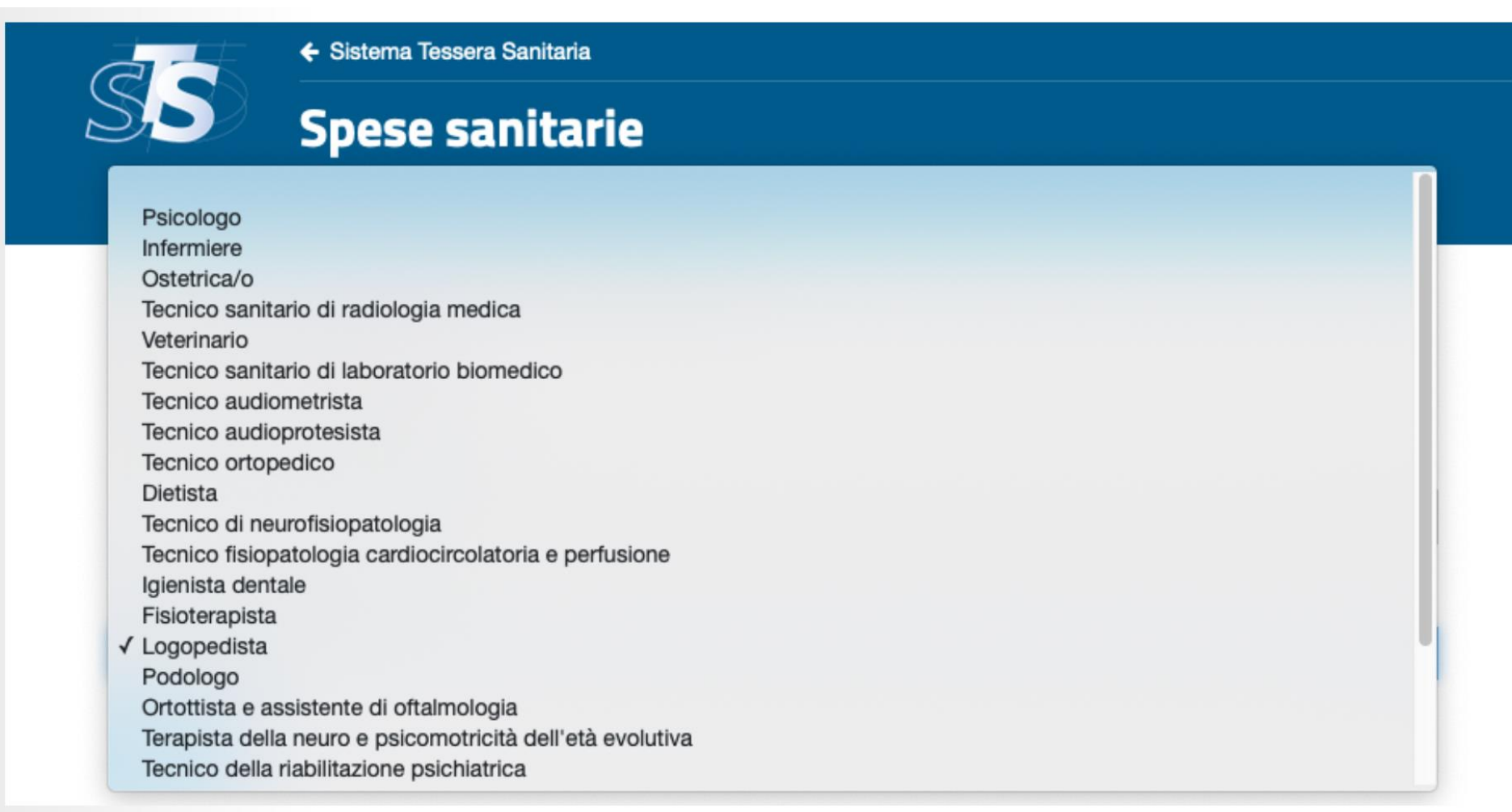

### Inserisci i tuoi dati personali e conferma

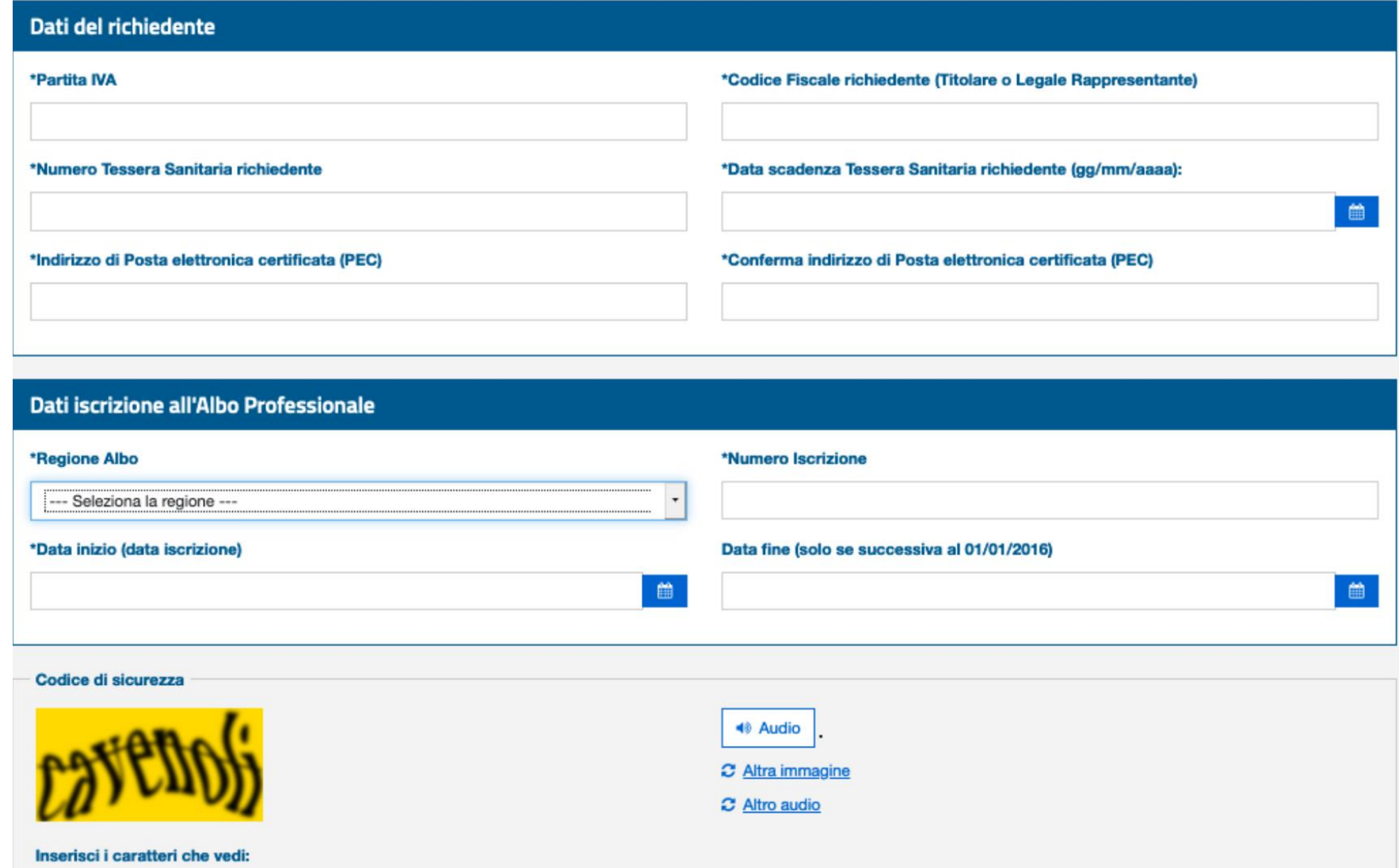

## Se la procedura si conclude correttamente appare questo messaggio

← Sistema Tessera Sanitaria

#### **Spese sanitarie**

Ti trovi in: Home - Nuova registrazione - Registrazione

#### Registrazione

Richiesta correttamente acquisita con protocollo1912241050390751

#### A

All'indirizzo di posta elettronica indicato dal richiedente, il Sistema TS fornirà ulteriori informazioni per procedere nel flusso di accreditamento.

Il Sistema TS provvederà a incrociare le informazioni inserite da te con quelle inviate dalla nostra Federazione e, successivamente ai dovuti controlli, invierà le credenziali di accesso, all'indirizzo PEC da Te indicata

Pertanto in questa fase è necessario che la stessa casella PEC comunicata o attivata, sia attiva e che l'indirizzo comunicato sia corretto

### Note :

- Per il 2019 il professionista sanitario dovrà comunicare al Sistema TS le prestazioni erogate dall'1 gennaio 2019
- L'opposizione verbale al caricamento dei dati nel sistema TS da annotare nel documento fiscale, potrà essere esercitata solo sulle prestazioni erogate successivamente all'entrata in vigore del [decreto stesso.](https://www.gazzettaufficiale.it/atto/serie_generale/caricaDettaglioAtto/originario?atto.dataPubblicazioneGazzetta=2019-12-04&atto.codiceRedazionale=19A07579&elenco30giorni=false)
- In ogni caso, il cittadino potrà esprimere la propria opposizione accedendo con le proprie credenziali all'area autenticata del sito web dedicato del Sistema TS partire dal 09 febbraio 2020, oppure comunicando l'opposizione direttamente all'Agenzia delle entrate, entro il 31 gennaio 2020.
- Il professionista sarà in grado di indicare per ogni fattura inserita se il pagamento è stato effettuata con metodi tracciabili oppure no

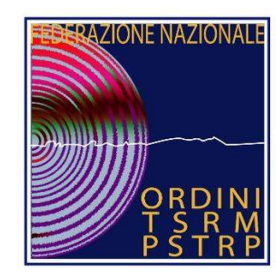

Ordine dei Tecnici sanitari di radiologia medica e delle professioni sanitarie tecniche. della riabilitazione e della prevenzione delle province di Venezia e Padova

#### Tessera Sanitaria ed Elenchi speciali

in riferimento alla richiesta pervenuta, relativa all'oggetto, si comunica che gli iscritti agli elenchi speciali a esaurimento, di cui al DM 9 agosto 2019, non rientrano tra coloro che hanno l'obbligo di registrazione al sistema TS come previsto dal decreto del Ministero dell'Economia e delle Finanze del 22 novembre 2019 pubblicato su G.U. n. 284 del 04/12/2019.

L'obbligo, per i suddetti, sarà esteso a partire dal 1 gennaio 2021 per le prestazioni sanitarie erogate nell'anno corrente.

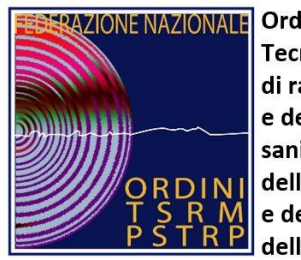

Ordine dei Tecnici sanitari di radiologia medica e delle professioni sanitarie tecniche. della riabilitazione e della prevenzione delle province di Venezia e Padova

- L'invio dei dati dei professionisti, avviene regolarmente a SOGEI Agenzia delle Entrate ad intervalli regolari di tempo con cadenza mensile da parte della FNO TSRMPSTRP
- Restando a disposizione per ogni ulteriore chiarimento, ricordiamo che l'Ordine non ha alcun potere di intervento sulla procedura di accreditamento.